### **Manage your System z Cross-Platform Development**

**An IBM Teleconference** David Lawrence Enterprise Tools and Compilers Rational Software IBM Software Groupdlaw@us.ibm.com

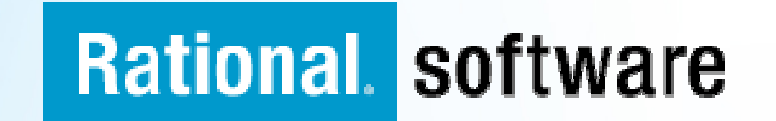

## **Business realities Software failure impacts the bottom line**

■ Airbus

 **Non-compatible software used at different Airbus factories**\$6.1 billion **profit hit over the next four years, 2006**

- TJX **Cost of data breach at TJX soars** \$256 million **cost, 2007**
- $\overline{\phantom{a}}$  Hewlett-Packard **Problems with ERP system**\$160 million **loss, 2004**

**Only 34%** of software projects **succeedOnly 34%** of software projects **succeed**

**Only 37%** of stakeholders are **satisfied** with the **speed** of internal **satisfied** with the **speed** of internal application development, and **just 42%** are **satisfied** with the **quality** application development, and **just 42%** are **satisfied** with the **quality**

**Rational software** 

Sources: Forrester Research, Standish CHAOS Report, Comparative Economic Normalization Technology Study, Business Week, CEO Magazine, Computerworld, InfoWeek, Fortune, The New York Times, Time, The Wall Street Journal, Boston Globe.

## **Why is it so difficult to quickly deliver quality software?**

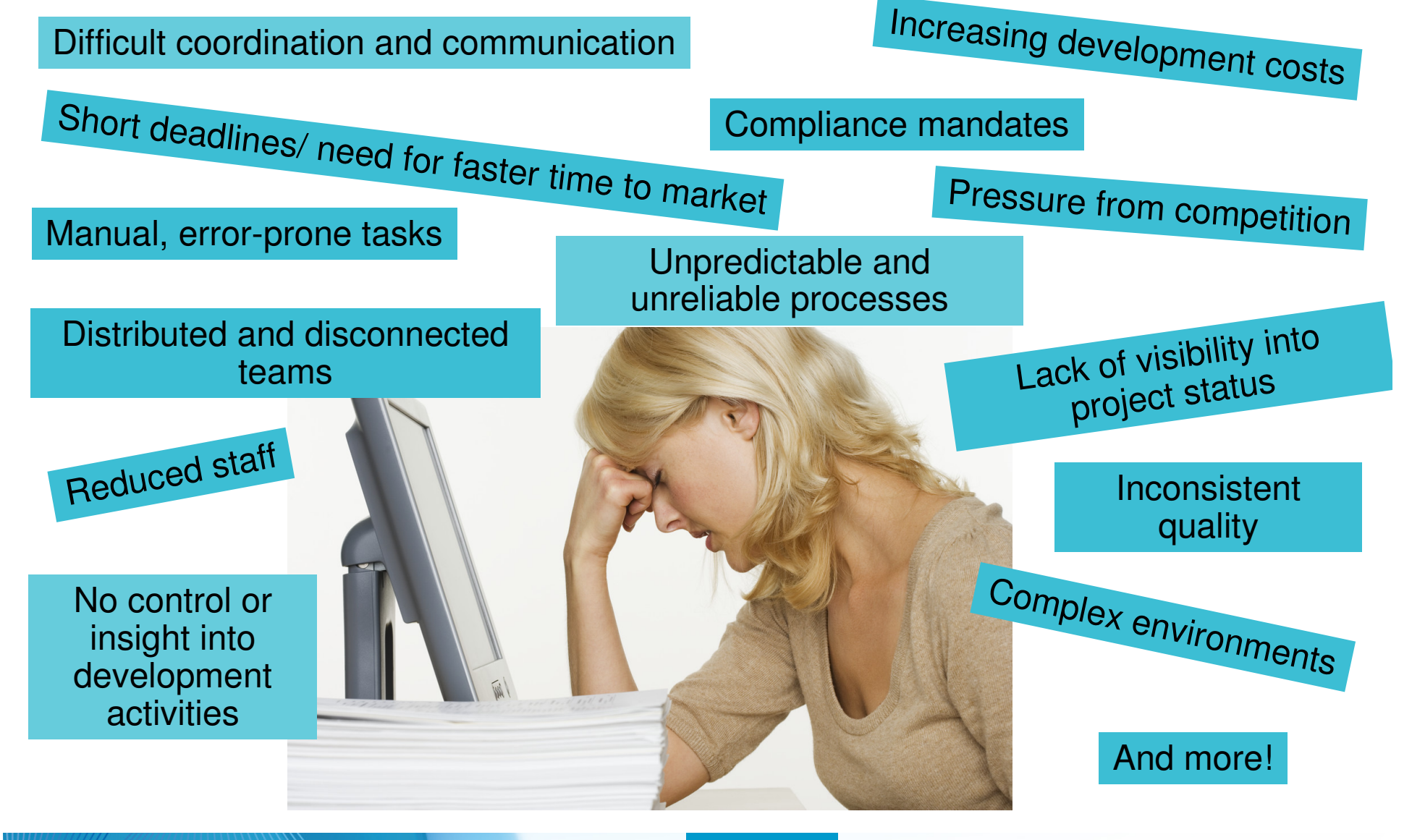

# **What is the business impact of these software delivery challenges?**

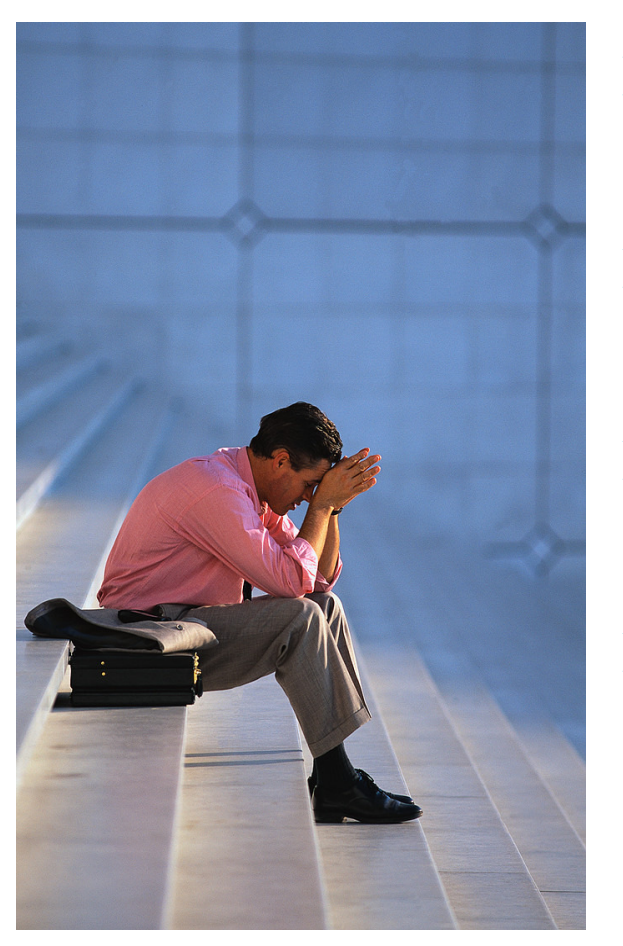

- Delayed and missed releases
	- Effecting the ability to compete with competition
- Increased development costs
	- **Service Service** Effecting the overall company 'bottom line'
- ► Poor and unpredictable quality
	- **Service Service** Effecting the business reputation
- **► Customer dissatisfaction** 
	- **Service Service** Effecting future and current business

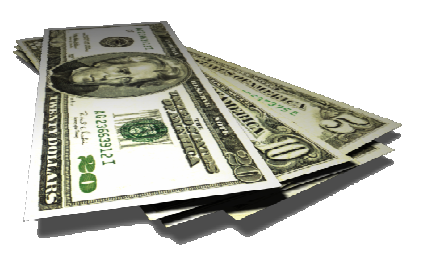

# **Organizations are going global**

Needed: multi-platform and cross-geo collaboration and governance

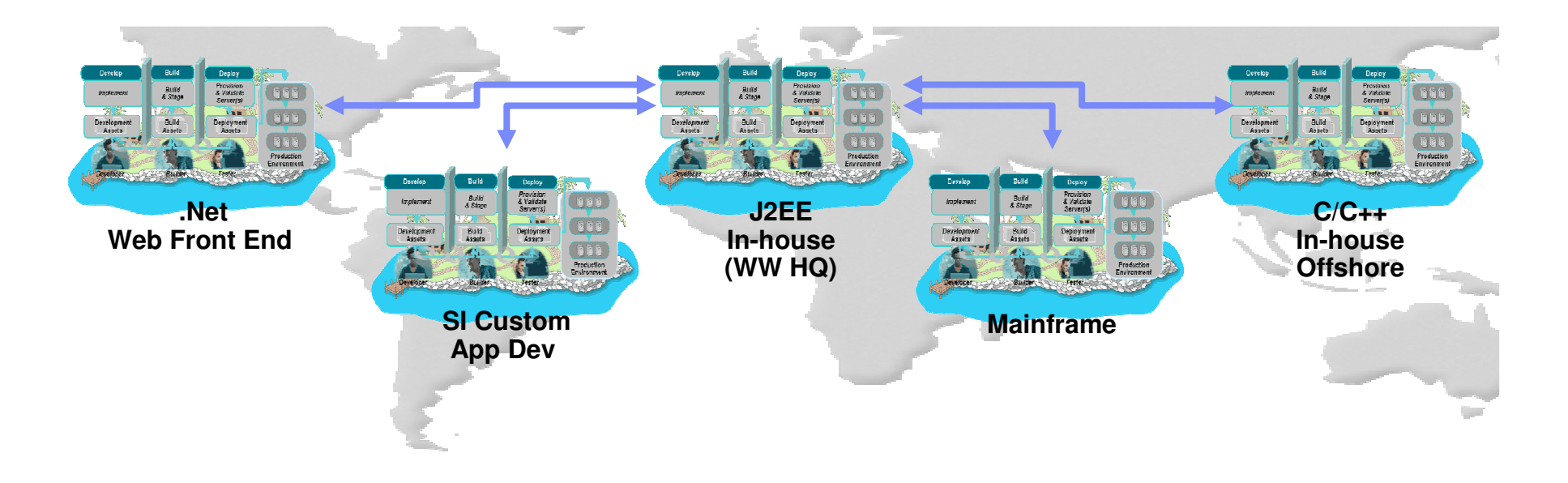

### **But…**

 There are different tools, processes and team infrastructure for each deployment platform, greatly complicating development of composite apps

### **Organizations want continued value from their z investment**

- The market demands integrated, multi-platform solutions
- However, many think of z development as "different and unique", constraining efficiency & flexibility
- ▶ Rational's Enterprise Modernization solutions provide:
	- a consolidated platform for multi-platform application development
	- a collaborative, integrated environment that supports innovation
	- the same power and flexibility for all types of applications, including z
- With totally modern tools for System z, customers can choose their deployment platform for new applications based upon runtime requirements (e.g. QoS, proximity to data)
	- … and NOT based on out-dated perceptions of z development
- It is time to re-think how z development is done!

## **Modernize your Skills - IDEs**

am NOT going to miss my green screen IDE

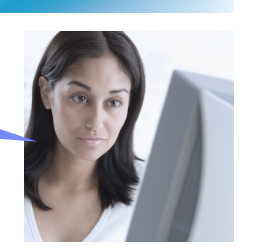

**Business Challenge Low productivity, non-competitive tools for new developers**

#### **How can we…**

- ▶ Achieve higher productivity for our enterprise developers?
- Attract new and younger developers to backfill retiring System z and IBM i developers?
- Simplify license management by standardizing on a single, multi-platform development IDE?
- ▶ Free up System z MIPS for production use?

#### **Solutions Modern IDEs to achieve high productivity and attract new talent**

- $\checkmark$ Use modern IDEs to develop and maintain code
- ✓ Debug and test from workstation
	- Rational Developer for System z
	- Rational Developer for System i
	- Rational Business Developer
	- Rational Developer for System i for SOA Construction
	- Rational Application Developer

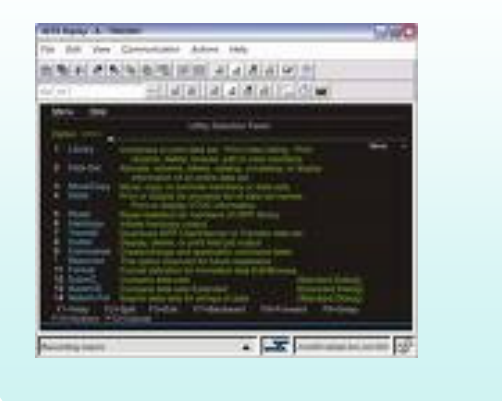

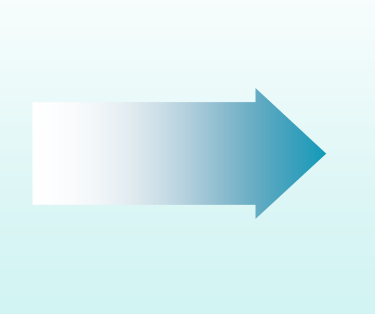

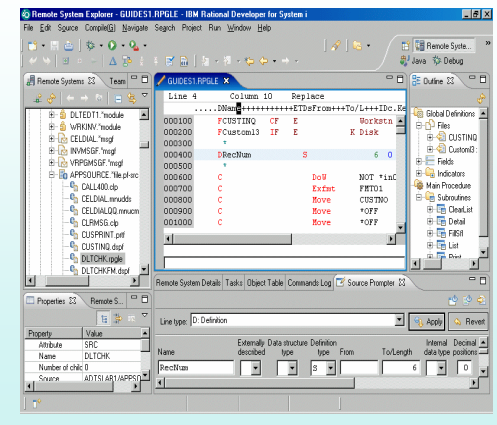

## **Modernize Your Team Infrastructure**

The only island I want to see has palm trees

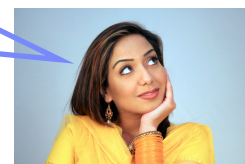

**Business Challenge Inefficiencies and quality problems in multi-platform development**

#### **How can we…**

- $\blacktriangleright$  Increase quality and improve responsiveness for multi-platform development teams?
- Simplify management of team infrastructure for multiple development teams?
- ▶ Reduce team infrastructure costs across the enterprise?

#### **Solutions Coordination, traceability, consistency across platforms**

- ✓ Consolidate enterprise and distributed source code management
	- Rational ClearCase
- $\checkmark$  Automate and orchestrate defect tracking and configuration management across the enterprise– Rational ClearQuest
- $\checkmark$  Produce coordinated, traceable, automated, and cross-platform builds
	- Rational BuildForge

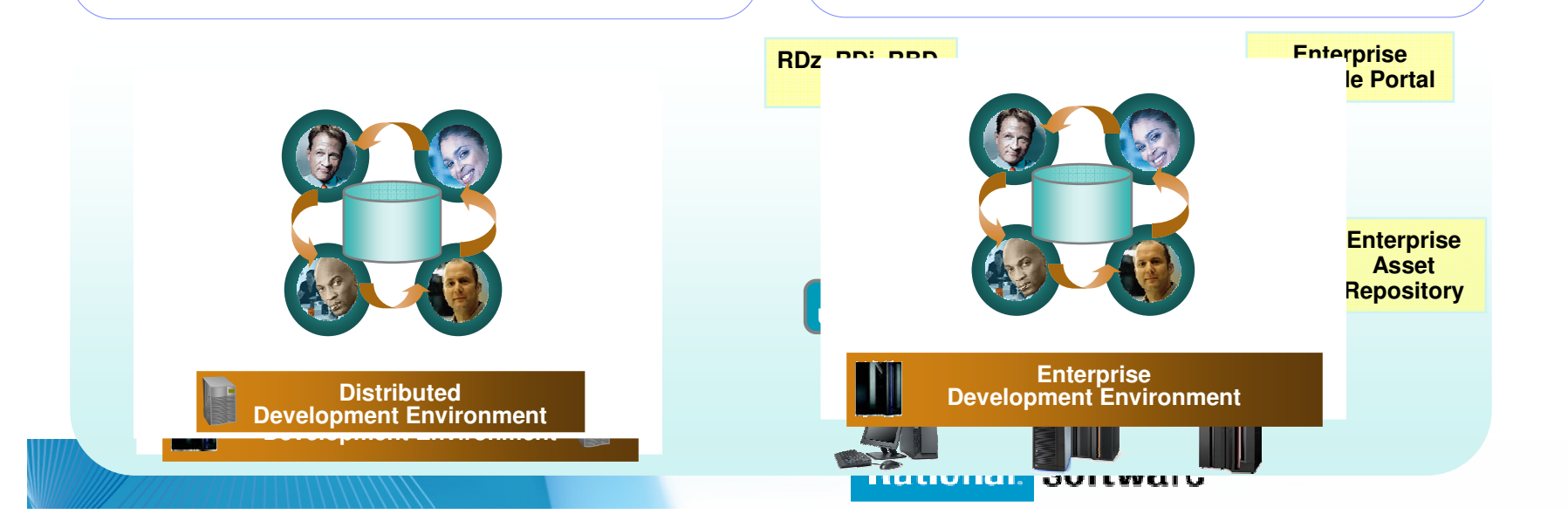

# **IBM Rational Software Delivery Platform**

**Accelerating software innovation for the** entire **enterprise**

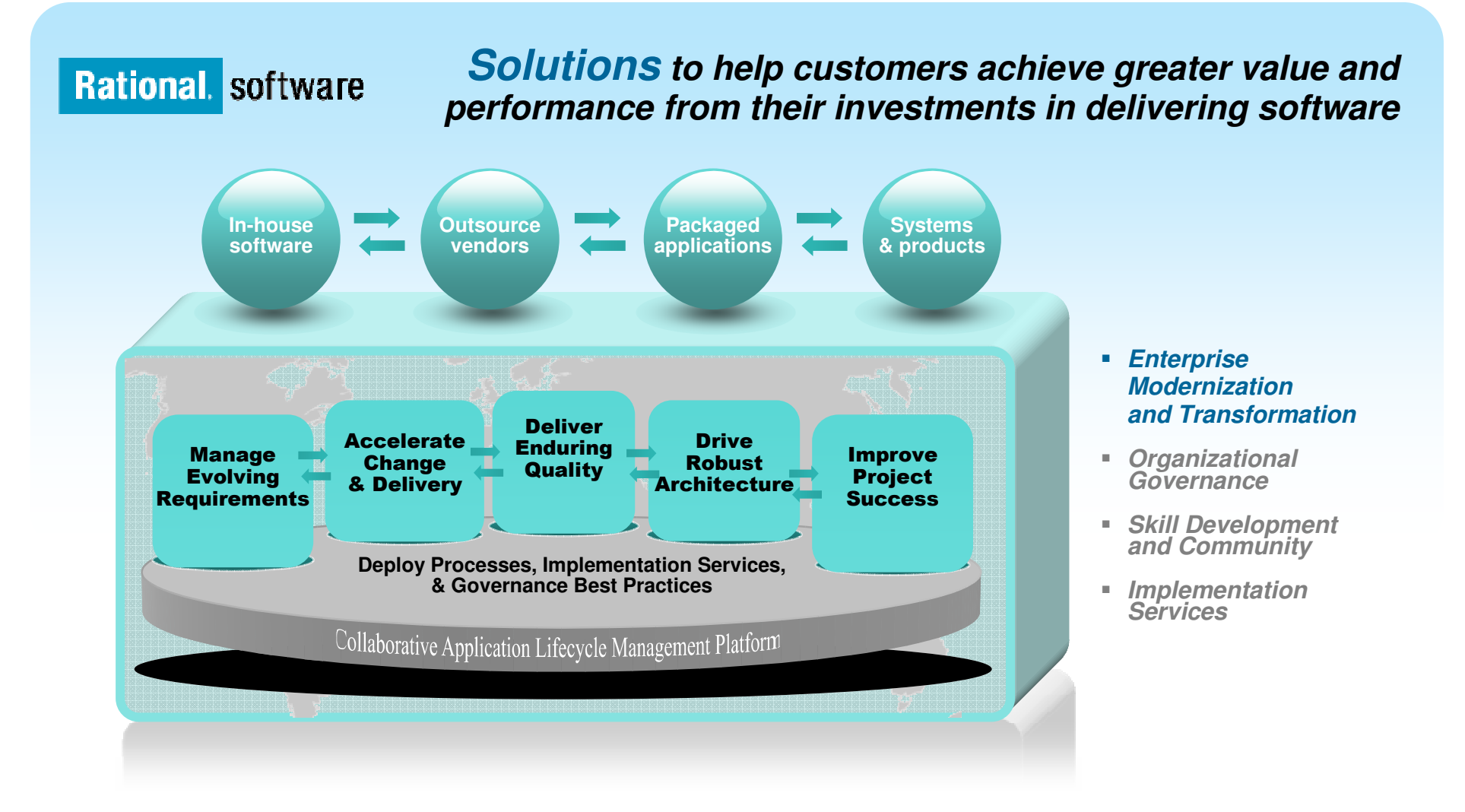

### **Solution: Simplify your EnvironmentStandardize your cross-platform application development**

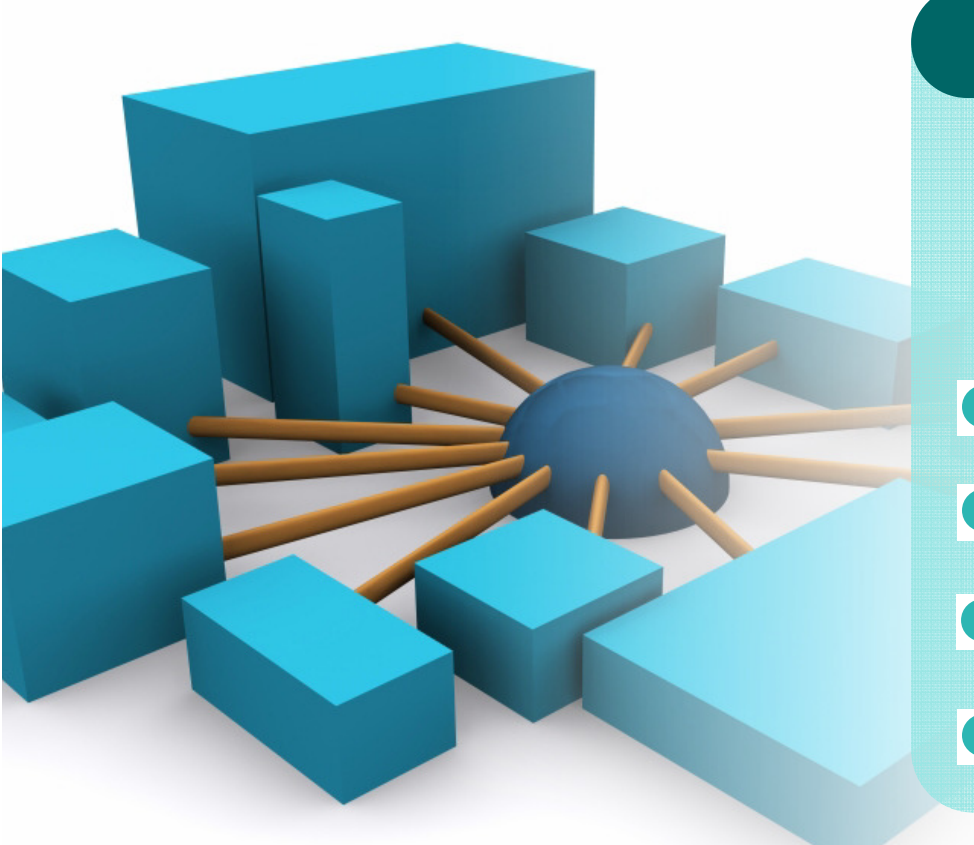

### **Rational Developer for System z**

**Integrated Host/desktop IDE**

- Local COBOL/PL1 edit, syntax checkIntegrated java, C/C++ development
- Automated host/local filesystemsynchronizationRemote test, debug, job monitoring

### **Rational Developer for System z**

### **Drive innovation with technology advancementsBuild traditional and composite applications with Rational Developer for System z**

**IBM Rational Developer for System (RDz)** provides powerful eclipse-based tools for building COBOL, PL/I, C/C++, Java, HLASM CICS, IMS and batch applications. RDz is designed to optimize and simplify application development for traditional processes, and for the SOA you're building to address your needs today and in the future—through best practices, visual tools, templates, code generation and a comprehensive development environment.

**Rational software** 

### RDz 7.5

- **Leverages service flow modeler to automate** development of CICS services
- ▶ Develop z/OS applications and CICS and IMS Web services more productively than ever
- ▶ Manage core and composite artifacts from z/OS
- Speed software delivery with integrated, automated end-to-end processes

•Enables traditional; and modern UI's (via RBD)

•Supports local and remote development

•Creates connectivity via web services, CICS SFM, CTG, IMS **Connect** 

•UML to COBOL speeds Model driven development

 •Delivers distributed debugging support for SOA applications via Debug Tool

•Integrates to File Manager, Fault Analyzer

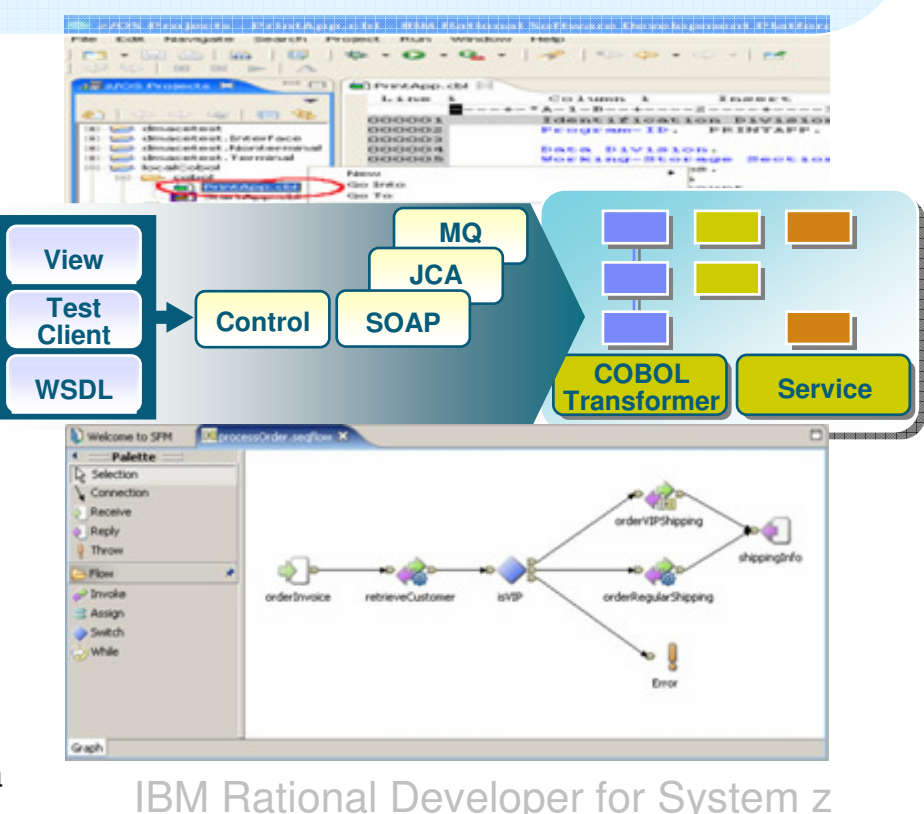

### **Change, Configuration and Release Management Improving effectiveness with code-level analysis, version control, process automation, team collaboration and lifecycle traceability**

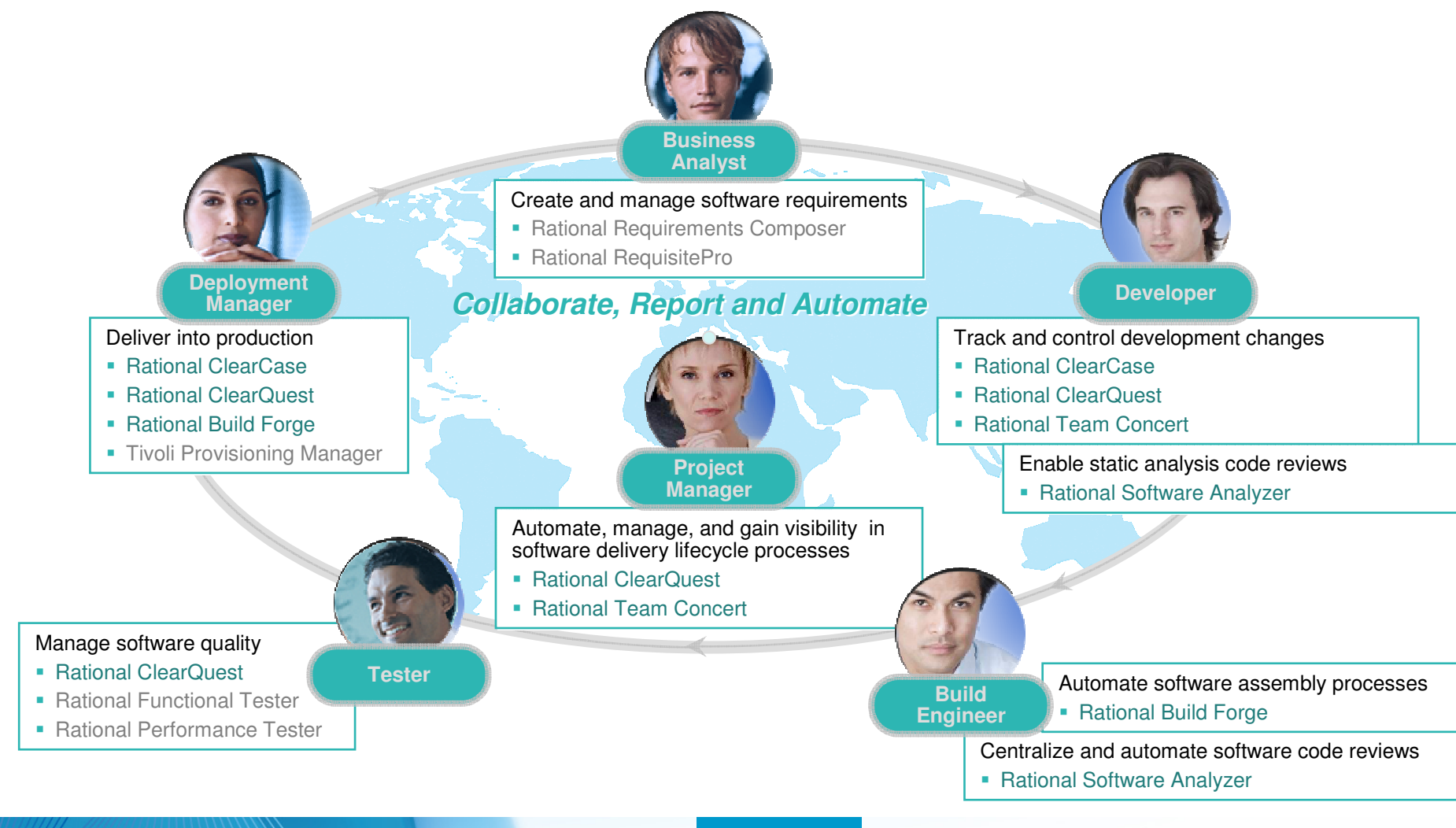

### **Solution: Simplify your Application LifecycleStandardize your development process across your enterprise**

![](_page_12_Figure_2.jpeg)

**IBM Rational ClearQuest**

## **IBM Rational ClearQuest Comprehensive Software Change Management**

An industry-leading solution that provides flexible defect and change tracking, process automation, reporting and lifecycle traceability for better visibility and control of the software and systems development lifecycle

 Flexible, customizable and automated workflows provide repeatable, enforceable and predictable processes

ה An out-of-box Application Lifecycle Management (ALM) template provides a solid foundation for ALM best practices

 $\checkmark$ Real-time reporting and metrics improves project visibility and decision making

 $\checkmark$  Access control, electronic signatures, repeatable processes and audit trails simplify compliance management

 $\checkmark$  Scales to any size team from small workgroups to distributed enterprise teams to support synching examinational poods. evolving organizational needs

 $\checkmark$  Integration with requirements, development, build, test, deployment and portfolio management tools facilitates rapid response to change

### **Solution: Simplify Software Asset ManagementManage enterprise assets with a single repository solution**

![](_page_14_Figure_2.jpeg)

## **IBM Rational ClearCaseComplete Software Configuration Management**

An industry-leading solution that provides sophisticated version control, workspace management and parallel development support to improve productivity

- Suitable for small teams, yet scales to the enterprise
- Light-weight clients, full featured Eclipse plugins enable transparent remote and local access
- $\checkmark$  Flexible out-of-box usage model based on proven best practices increases team productivity and efficiency
- $\checkmark$  Transparent real-time access to files and directories virtually anywhere in your organization, including from z/OS
- $\checkmark$ Integration with leading IDEs allows you to work in your preferred environment
- $\checkmark$  ISPF client and z/OS build management extend value to mainframe, enables enterprise-wide standardized software configuration management

### **Solution: Simplify Builds and Deploymentscross-platform application builds and deployments**

![](_page_16_Figure_2.jpeg)

**Rational Developer for System z**

# **IBM Rational Build Forge**

**Centralized management across geographically distributed teams**

- Web-based management console
- Consolidated, real-time project view
- Safe, secure access via user authentication
- **Unicode support for international** projects

**Server Pool**

•

LogDB

•

**Build Log Database**

**Build Statistics**

**BOM data**

Los Angeles

AIX

**Console / Engine**

![](_page_17_Picture_7.jpeg)

Dallas  $\angle$  Sangalore

### **IBM Rational ClearQuest and IBM Rational ClearCase with IBM Rational Build Forge integration**

- $\mathcal{L}$  **Automated build management**
- a. **Detailed record of build content**
- $\overline{\phantom{a}}$  **Support for continuous builds**
- $\mathcal{C}^{\mathcal{A}}$  **New IBM Rational ClearQuest build record for tracking and reporting**

![](_page_18_Figure_6.jpeg)

# **Scenario:**

- **Help desk retirement application – returning errors!**
	- J2EE light desktop client
	- CICS back end

![](_page_19_Picture_26.jpeg)

![](_page_19_Picture_6.jpeg)

# **Enterprise Application Lifecycle**

![](_page_20_Picture_2.jpeg)

**COBOL Source,CICS, DB2 Tables**

![](_page_20_Picture_4.jpeg)

**Desktop Java, C, C++, Struts**

![](_page_20_Figure_6.jpeg)

**"Mixed Workload""Cross Platform"**

![](_page_20_Picture_8.jpeg)

![](_page_20_Picture_9.jpeg)

**Linux, WindowsDesktop**

## **Production Help Desk:**

- **Discovers issue**
- $\blacksquare$  **Inputs issue with CQ Web client . .**

![](_page_21_Picture_24.jpeg)

## **Project Lead**

 $\mathcal{L}_{\mathcal{A}}$  **Reviews team workload**

![](_page_22_Figure_3.jpeg)

![](_page_22_Picture_4.jpeg)

## **Project Lead**

**to "alex"**

![](_page_23_Picture_16.jpeg)

![](_page_23_Picture_3.jpeg)

# **Developer Alex:**

- $\overline{\phantom{a}}$  **Notified by:**
	- $-$  Email, or
	- ClearQuest to-do
- **Propens issue in RDz**
	- $-$  Marks it as  $\overline{\phantom{a}}$ "opened"
	- $-$  Investigates issue

![](_page_24_Picture_55.jpeg)

![](_page_24_Picture_9.jpeg)

## **Developer Alex:**

### **Researches problem**

- Locates problem file
- $-$  Reviews history
- Determines need to migrate code to new "Service Flow"

![](_page_25_Figure_6.jpeg)

## **What is a Service Flow?**

![](_page_26_Figure_2.jpeg)

- **A service flow is a non-interruptible micro-flow that is constructed from a collection of nodes that represent the invocation of CICS resources**
- **The flow describes the navigation of the nodes and allows data mapping between the nodes**
- **A single request may cause the execution of many CICS resources**
- **Allows for the development of coarse grained services from fine grained resources**

## **What is Service Flow Modeler?**

- **Service Flow Modeler is the tooling required to develop service**  I. **flows**
- $\blacksquare$  **A feature of Rational Developer for System z**
- I. **Model, Deploy, and Test Service Flows**
	- Aggregates multiple CICS transactions into highlevel business processes through visual modeling
	- Supports CICS BMS (terminal-based) applications & CICS commarea/container/channel applications
	- Deploys to the optimized CICS Service Flow Runtime

![](_page_27_Figure_8.jpeg)

![](_page_27_Figure_9.jpeg)

![](_page_27_Picture_10.jpeg)

# **What is the Service Flow Runtime?**

- $\blacksquare$  **The CICS Service Flow Runtime is a no-charge, fully supported, orderable feature for CICS TS v3.X**
- $\mathcal{L}_{\mathcal{A}}$ **A business service integration adapter for all CICS applications**
- $\mathcal{L}_{\mathcal{A}}$  **Create optimized CICS services orchestrating CICS terminal, non-terminal, and web services into a composite service**
	- In a fast moving market, companies need to embrace new technologies whilst leveraging their existing assets.
	- Compose new services by aggregating these existing proven assets into new services.

![](_page_28_Figure_7.jpeg)

![](_page_28_Picture_8.jpeg)

# **Developer Alex:**

- $\Box$  **Implements CICS Service flow feature in MADL02.CBL**
	- Checks out file against the ClearQuest activity
	- $-$  Performs Modifications
	- $-$  Checks file back in

![](_page_29_Picture_6.jpeg)

![](_page_29_Picture_7.jpeg)

# **Developer Alex:**

### **Tests build**

- $-$  Local RDz syntax check
- Host Build using ClearCase z/OS remote build feature

![](_page_30_Picture_5.jpeg)

![](_page_30_Picture_49.jpeg)

![](_page_30_Picture_50.jpeg)

## **Building with RDz and ClearCase Remote Build**

![](_page_31_Picture_2.jpeg)

## **Build/Release Engineer**

- **Verifies change set is in order**
- **Promotes issue to QA for verification**

![](_page_32_Picture_27.jpeg)

![](_page_32_Picture_5.jpeg)

## **Build/Release Engineer**

#### $\mathcal{L}_{\mathcal{A}}$ **Initiates formal build**

- Uses Rational Build Forge project console
- Launches java and native COBOL build, CICS binds
- Promotes ClearQuest issue to "Production Ready"

![](_page_33_Picture_6.jpeg)

![](_page_34_Figure_0.jpeg)

# **Bringing it all together . . .**

![](_page_35_Figure_2.jpeg)

# Summary

![](_page_36_Figure_2.jpeg)

### **Rational …**

- **Example 2 ris working closely with the System z hardware team**
- has a strong portfolio of tools for System z application development
- is investing in new tools for application development for System <sup>z</sup>

# **Want to learn more?**

- $\overline{\phantom{a}}$  **Get this complimentary kit for mainframe developers for a practical, how-to guide for making the most of an existing development environment, including the skills and infrastructure already in place at an established enterprise.** 
	- Did you say mainframe? e-kit http://www.ibm.com/developerworks/integrate/kits/mainframe/
		- This kit contains the following:
			- **Podcast series**: Did you say mainframe?
			- **Webcasts**
			- **Tutorials**
			- **White and red papers**
			- –**Demos**
			- **developerWorks articles and other resources**
- $\overline{\phantom{a}}$  **Find more Enterprise Modernization System z resources** 
	- http://www.ibm.com/software/info/developer/solutions/em/systems/z/
- $\blacksquare$  **You can also find out more about other IBM Enterprise Modernization offerings at this site**
	- http://www.ibm.com/software/info/developer/solutions/em/

![](_page_38_Picture_1.jpeg)

Learn more at: IBM Enterprise Modernization Solution (http://www.ibm.com/software/info/developer/solutions/em/)

■ <u>IBM Rational software</u>

(http://www.ibm.com/software/rational/)

- **IBM Rational Software Delivery Platform** (http://www.ibm.com/software/info/developer/index.html)
- П Change and release management

(http://www.ibm.com/software/rational/offerings/crm/)

**© Copyright IBM Corporation 2008. All rights reserved.** The information contained in these materials is provided for informational purposes only, and is provided AS IS without warranty of any kind, express or implied. IBM shall not be responsible for any damages arising out of the use of, or otherwise related to, these materials. Nothing contained in these materials is intended to, nor<br>shall have the effect of, United States, other countries or both. Other company, product, or service names may be trademarks or service marks of others.

![](_page_38_Picture_9.jpeg)

![](_page_39_Picture_1.jpeg)

### **http://www.ibm.com/developerworks/offers/techbriefings/details/appdevwebz.html**

![](_page_39_Picture_3.jpeg)

![](_page_39_Picture_4.jpeg)

### Other links for information and learning

(http://www.ibm.com/software/rational/offerings/quality/)

#### Architecture management

(http://www.ibm.com/software/rational/offerings/architecture/)

Rational trial downloads

 (http://www.ibm.com/developerworks/rational/downloads/?S\_TACT=105AGX23&S\_CMP=RCD)

Leading Innovation Web site

(http://www.ibm.com/software/rational/leadership/leaders/)

developerWorks Rational (http://www.ibm.com/developerworks/rational)IBM Rational Business Partners

(http://www.ibm.com/software/rational/partners/)

**© Copyright IBM Corporation 2008. All rights reserved.** The information contained in these materials is provided for informational purposes only, and is provided AS IS without warranty of any kind, express or implied. IBM shall not be responsible for any damages arising out of the use of, or otherwise related to, these materials. Nothing contained in these materials is intended to, nor<br>shall have the effect of, United States, other countries or both. Other company, product, or service names may be trademarks or service marks of others.

![](_page_40_Picture_13.jpeg)